**Exam** : **HP0-M30** 

Title : HP Network Node Manager

**Essentials** 

Version: Demo

A. System B. Operator C. Guest D. root Answer: A 2. How can an administrator block traps from a specific IP address? A. Open the node from the console and click the Traps tab, then click Ignore. B. Open the incident configuration window and use the Tools > Ignore Host tool. C. Add the IP address to the nnmtrap.ignore file. D. Add the IP address to the nnmtrapd.conf file. Answer: D 3. Which devices define the NNMi Layer Three topology? A. switches and bridges B. bridges and hubs C. routers and switch routers D. connections and subnets Answer: C 4. How is SNMP communication with the NNMi server authenticated? A. Encrypted authentication string are used. B. A community string is used. C. RSA keys are required. D. An enable password is required. Answer: B 5. Which process controls the application server that contains all the NNMi services? A. Postgres

B. Causal Engine

C. Ovjboss D. NmsModel Answer: C

1. Which user role is used to access NNMi the first time during installation and for command line access?

## **Trying our product!**

- ★ 100% Guaranteed Success
- ★ 100% Money Back Guarantee
- ★ 365 Days Free Update
- ★ Instant Download After Purchase
- ★ 24x7 Customer Support
- ★ Average 99.9% Success Rate
- ★ More than 69,000 Satisfied Customers Worldwide
- ★ Multi-Platform capabilities Windows, Mac, Android, iPhone, iPod, iPad, Kindle

## **Need Help**

Please provide as much detail as possible so we can best assist you.

To update a previously submitted ticket:

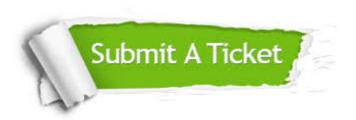

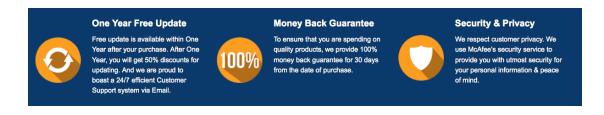

## Guarantee & Policy | Privacy & Policy | Terms & Conditions

Any charges made through this site will appear as Global Simulators Limited.

All trademarks are the property of their respective owners.

Copyright © 2004-2014, All Rights Reserved.